## CC4302 Sistemas Operativos – Control – Semestre Otoño 2023 – Profs.: Luis Mateu/Javier Bustos

## Pregunta 1

*Parte a.-* La función *buscarValor* del cuadro de la derecha entrega la dirección del nodo que contiene el valor *val* en el árbol binario *a*. Como los valores no están ordenados, si no está en el subárbol izquierdo, también hay que buscar en el subárbol derecho. **Programe la función** *buscarValorDual*, con el mismo encabezado buscarValor y que entrega el mismo que  $| \}$ 

```
Nodo *buscarValor(
            Nodo *a, int val) {
   if (a==NULL)
     return NULL;
   if (a->val==val)
     return a;
   Nodo *resIzq=
     buscarValor(a->izq, val);
   if (resIzq!=NULL)
     return resIzq;
   return
     buscarValor(a->der, val);
```
resultado pero realizando la búsqueda en la rama izquierda **en paralelo** con la búsqueda en la rama derecha **considerando una máquina dual core**. Puede invocar *buscarValor* desde *buscarValorDual*. No puede crear más de un thread adicional.

*Parte b.-* Un puente puede soportar PESOMAX como peso máximo. Los vehículos deben solicitar permiso para ingresar al puente invocando la función *entrar(p)* y notificar su salida llamando a la función *salir(p)*, en donde *p* es el peso del vehículo. Este peso nunca superará a PESOMAX y al salir siempre se indicará el mismo peso que anunció ese vehículo al entrar. La siguiente implementación funciona el 99.999% de los casos.

```
pthread_mutex_t m= PTHREAD_MUTEX_INITIALIZER;
pthread cond t c= PTHREAD COND INITIALIZER;
double pesoActual= 0;
void entrar(double peso) {
  pthread mutex lock(&m);
   while (pesoActual+peso > PESOMAX)
    pthread cond wait(&c, &m);
   pesoActual += peso;
  pthread mutex unlock(&m);
}
void salir(double peso) {
   pesoActual -= peso;
  pthread cond broadcast(&c);
}
```
**Haga un diagrama de threads** que muestre un ejemplo de ejecución en donde se exceda el peso máximo soportado. *Ayuda*: un thread A invoca entrar(1); luego A invoca salir(1) en paralelo con un thread B que llama a entrar(PESOMAX-1), y; finalmente un thread C invoca entrar(2). Muestre cómo B y C podrían entrar juntos al puente alcanzando PESOMAX+1.

*Parte c.-* **Corrija** la solución para que no se exceda nunca el peso máximo soportado **y además identifique** el defecto de la solución ya corregida.

## Pregunta 2

*I.* Implemente una solución eficiente para el mismo problema de la parte b de la pregunta 1, de modo que se garantice entradas por orden de llegada usando un mutex y múltiples condiciones. Defina la función *iniPuente( )* para inicializar las variables globales que necesite. Use el patrón request.

*II.* Implemente una solución nativa para nThreads del mismo problema de la pregunta 2.I. Las funciones que debe programar son:

*void nEntrar(double peso); // Solicitud de ingreso al puente void nSalir(double peso); // Notificación de salida*

*void nth\_iniPuente( ); // Para inicializar variables globales*

Use el campo *ptr* en el descriptor de thread para almacenar la dirección del parámetro *peso* de la función *entrar*.

*Restricción*: No puede usar herramientas de sincronización preexistentes en nThreads como mutex, condiciones o semáforos. Debe usar operaciones como *START\_CRITICAL*, *END\_CRITICAL*, *schedule*, *setReady*, *nth\_putBack*, *nth\_peekFront* (obtiene el primer thread de una NthQueue sin extraerlo), etc. Puede usar Queue en lugar de NthQueue.

*III.* El siguiente diagrama muestra el scheduling de 3 procesos.

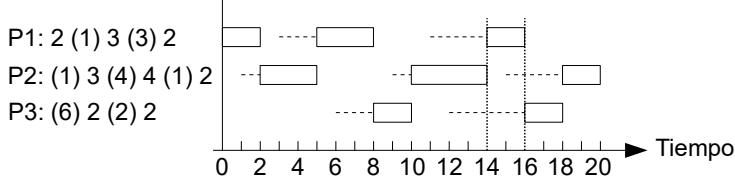

Junto a cada proceso se indica la duración de las ráfagas de CPU y entre paréntesis la duración de los estados de espera. El rectángulo indica que el proceso está en estado RUN, la línea punteada que está READY y la línea en blanco que está en estado de espera. Observe que el scheduler de procesos solo toma decisiones en los tiempos 14 y 16.

Responda: **a.-** Explique por qué el scheduling de procesos no es consistente con *shortest job first non preemptive* considerando como predictor la duración de la última ráfaga ejecutada; **b.-** Modifique el diagrama para mostrar cómo se ejecutarían los mismos procesos considerando la estrategia *shortest job first* señalada en a; y **c.-** Explique cuál estrategia de scheduling sí es consistente con el diagrama de más arriba.